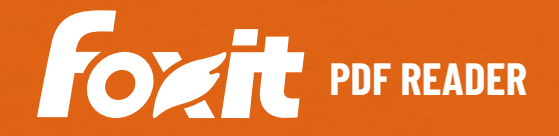

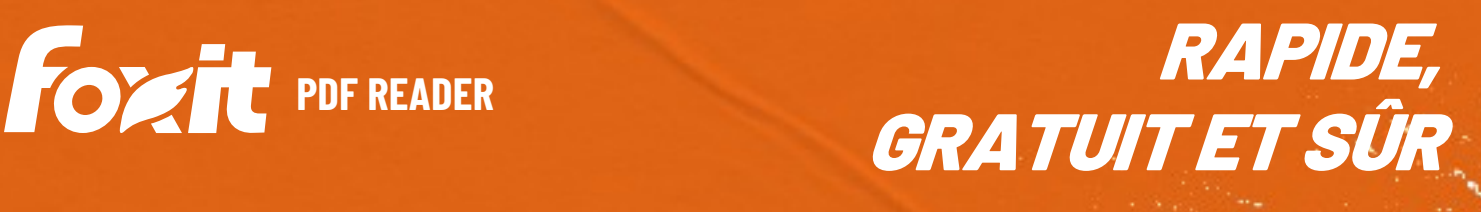

Foxit PDF Reader est le lecteur PDF le plus puissant du secteur. C'est un lecteur PDF peu encombrant et rapide, doté de nombreuses fonctionnalités, qui permet aux utilisateurs d'afficher, d'annoter, de remplir des formulaires, et de signer des documents et des formulaires PDF. Sa barre d'outils Ruban de style Office facile à utiliser simplifie l'apprentissage pour les utilisateurs d'Office existants. Foxit PDF Reader est conçu pour répondre aux besoins d'affichage de fichiers PDF des entreprises et des administrations. Ses options de déploiement en masse et son intégration aux systèmes de gestion de contenu d'entreprise courants, ainsi que ses services de stockage dans le cloud, en font le lecteur PDF préféré de nombreux groupes. En outre, la plate-forme sécurisée de Foxit PDF Reader vous protège des virus dans toutes vos opérations. Foxit PDF Reader est disponible sous Windows, macOS, iOS, Android et dans le cloud.

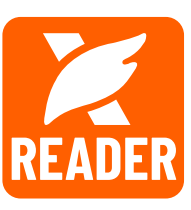

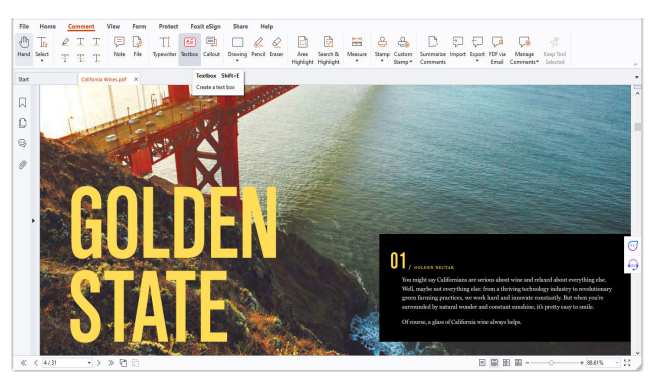

Foxit PDF Reader offre un ensemble complet d'outils d'annotation permettant d'insérer des commentaires ou de prendre des notes.

# UN LECTEUR PDF DOTÉ DE NOMBREUSES FONCTIONNALITÉS

Gratuit et téléchargeable sur un grand nombre de sites Web partenaires dans le monde entier, Foxit PDF Reader vous permet de créer des PDF, de les imprimer ou encore de les utiliser dans le cadre d'une collaboration. Les principales fonctions de Foxit PDF Reader sont les suivantes :

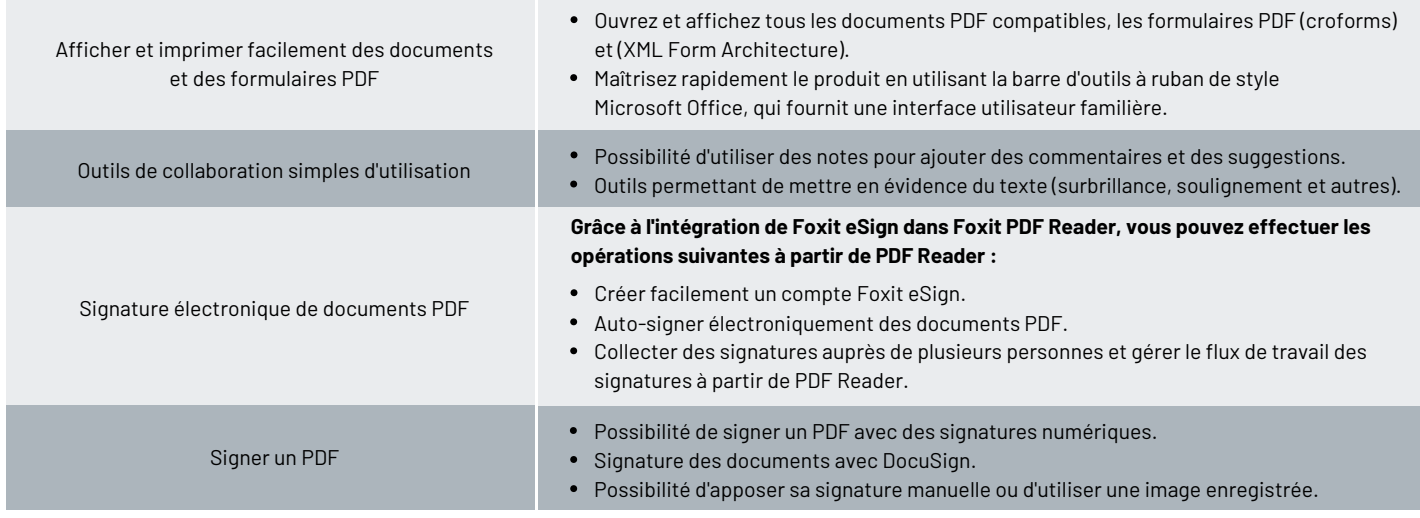

Foxit Landgrafenstr. 14 10787 Berlin, Allemagne Ventes: +49 30 21 78 36 90 ou +49 30 39 40 50 20 Support: +49 30 21783691

[Centre d'assistance](https://www.foxit.com/kb.html) [www.foxit.com](http://www.foxit.com/)

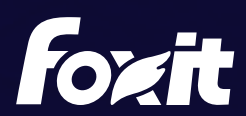

© Foxit Software Incorporated. Tous droits réservés.

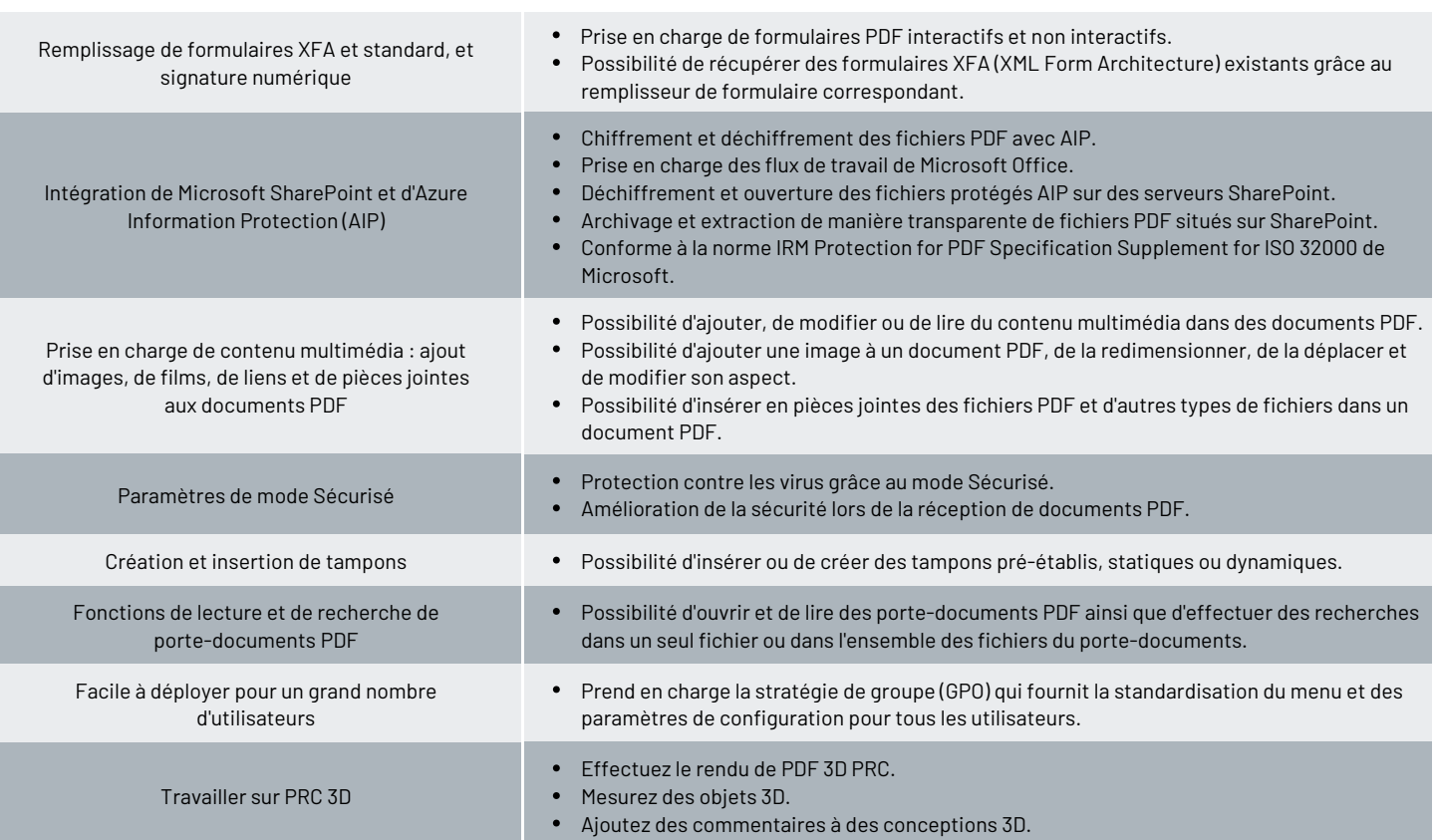

# CONFIGURATION SYSTÈME REQUISE

## *Systèmes d'exploitation*

### **Windows**

Windows 11 ou Windows 10

**macOS (pour les fonctions prises en charge, consultez l[a matrice des](https://www.foxit.com/fr/pdf-reader/comparison.html) [fonctions de la plate-forme du système d'exploitation\)](https://www.foxit.com/fr/pdf-reader/comparison.html)** 

macOS 10.15, macOS 11, macOS 12, macOS 13 ou macOS 14

### **iOS**

iOS 11 ou version ultérieure

### **Android**

Android 4.4 ou version ultérieure

## **Navigateurs (pour PDF Reader Online)**

• Internet Explorer 9 ou version ultérieure, Microsoft Edge, Google Chrome, Mozilla Firefox, Safari et Opera

## **Citrix**

Conforme au programme Citrix Ready avec Citrix XenApp 7.13

## *Configuration matérielle minimale recommandée pour optimiser les performances*

### **Windows**

- Processeur 1,3 GHz ou plus rapide (compatible x86) ou processeur ARM, Microsoft SQ1 ou supérieur
- 512 Mo de RAM (recommandé : 1 Go de RAM ou plus)
- 1 Go d'espace disque disponible
- Résolution d'écran de 1 024 × 768  $\bullet$
- Prend en charge le format 4K et d'autres affichages en haute  $\bullet$ résolution

### **macOS**

- Processeur Intel ou Apple
- 1 Go de RAM
- 1,2 Go d'espace disque dur disponible
- Résolution d'écran de 1 024 × 768

Foxit Landgrafenstr. 14 10787 Berlin, Allemagne Ventes: +49 30 21 78 36 90 ou +49 30 39 40 50 20 Support: +49 30 21783691

[Centre d'assistance](https://www.foxit.com/kb.html) [www.foxit.com](http://www.foxit.com/)

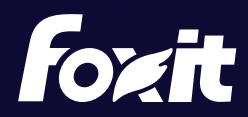

© Foxit Software Incorporated. Tous droits réservés.